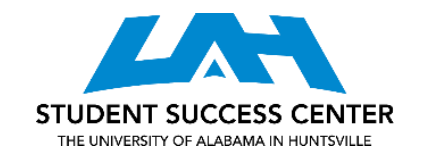

## **ANOVA TABLES**

## **Basic Table:**

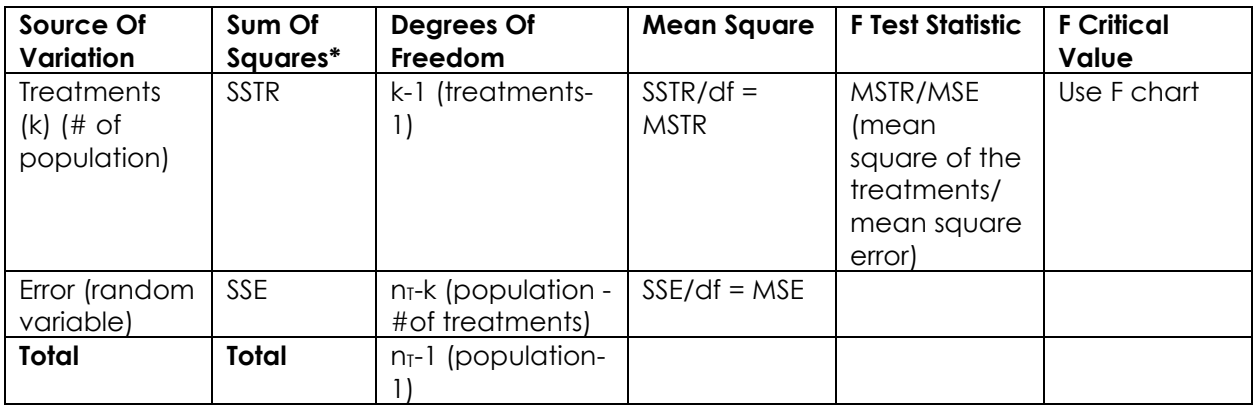

## **ANOVA Table with Blocks:**

Use when the main category being tested has sub-categories (blocks).

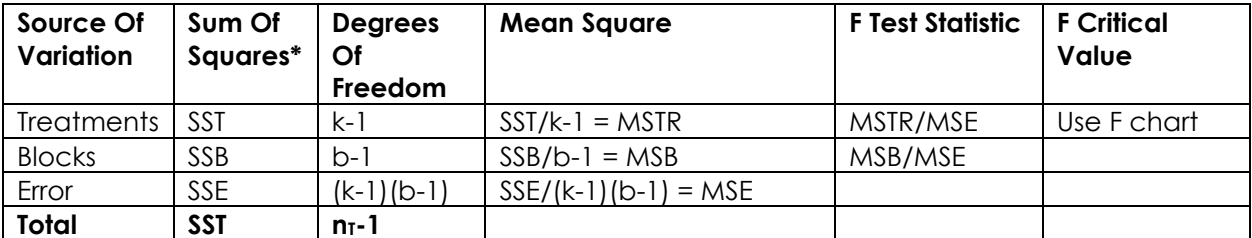

## **ANOVA Two Factor with Replication:**

Use when the 2+ main categories being tested have sub-categories.

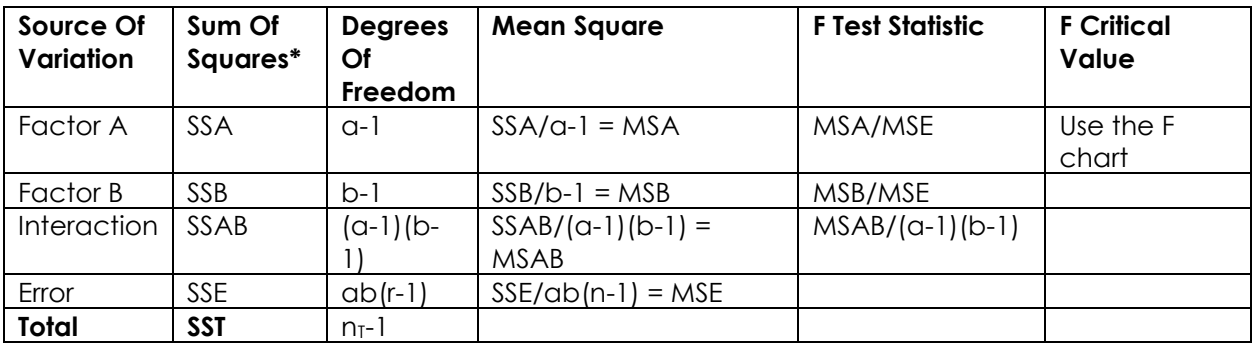

**\*Sum of squares is calculated by:** Σ (xi - x̄)<sup>2</sup> [take each data point, subtract the sample mean from each, square each difference, and add the squared numbers]

For more information, visit [a tutor.](https://www.uah.edu/ssc/tutoring/content-tutoring) All appointments are available in-person at the Student Success Center, located in the Library, or online. Adapted from Anderson, D. R., Sweeney, D. J., Williams, T. A., Camm, J. D., & Cochran, J. J. (2018). *Statistics for Business & Economics* (13th Edition). Boston, MA: Cengage Learning.